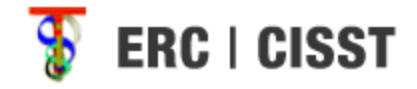

### MATLAB interface for *cisst* libraries

Group 16 Zachary Zhou Mentor: Anton Deguetz

#### Summary

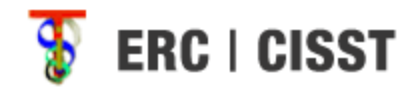

- Goal
	- Create cisst wrapper in MATLAB for ease of access to cisst libraries / data manipulation
	- Automate compilation of library with Cmake
	- Handle passing data from C/MATLAB

### Previous Approach

**ERC | CISST** 

- Compile *cisst* C source code -> MEX files
- Obtain list of functions
- Dynamically generate MATLAB classes to handle *cisst* interface
- Handle sending of data between C/MATLAB

### Problems with Old Approach

- MEX issues
	- Requires adding additional code into C source code
		- cisst is stable, should not directly modify class files
	- Only one way to access C code:
		- mexFunction
		- Very limited applications
			- Would require a lot of string manipulation to achieve desired results

#### **ERC | CISST**

### New Approach

• Utilizes C Libraries

– Uses MATLAB's callLib/loadLibary functionality

- Wrapping classes:
	- Use pointers/reinterpret\_cast
	- Generate MATLAB object in C
- Passing Data
	- Basic types are simple
	- Use wrapped classes to pass composite types

## Passing Data from MATLAB/C

- Basic types
	- Int, double, float, String
		- No problem, can be passed as is
	- Matrices/arrays
		- Create a MxArray object in C pass to MATLAB
		- Receive as MxArray type, convert into C array

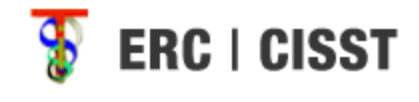

### Passing Matrices

- Matricies:
	- Use a MxArray:
		- Have first line (index 0,0) be the type of arguments in String form
		- Remainder of MxArray corresponds directly to C array
	- $-$  MATLAB -> C
		- Requires some string manipulation
		- Read in as MxArray
		- Create C array based on argument type
		- Pass contents of MxArray to C array

### **Passing Composite Types**

- Using this approach, we can simply pass composite types (objects) as the pointer to the object in C
- Use reinterpret cast to retrieve object from MATLAB
- Issue:
	- Error occurs currently, related to the wrapping of classes
	- On hold until class wrapper portion is resolved

## Wrapping Classes (C-> Matlab)

- Use a simple C script to wrap classes and pass them to MATLAB
- Script will create an instance of the C object and pass the pointer to the object to MATLAB
- Script will generate MATLAB code (in string form) and pass to MATLAB
	- Ultilize the MATLAB evaluate() function to pass code to MATLAB

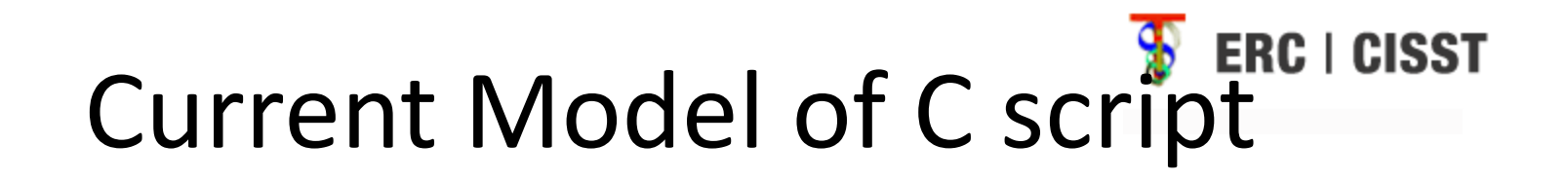

- Object to wrap: ComponentA
	- ComponentA is defined in cisst
	- ComponentA.h/ComponentA.cpp already defined
- C script
	- Generate an object of type Component A
		- Generate object of A, retrieve pointer to the object

# Current Model (Continued)

String Wrapper(String className, ComponentA\* pointer){ String[] functionPrototypes= from ComponentA String matlabCode= "classdef "+className+"/n properties Cobject= pointer;

methods

//\*\*\*\*\* List of functions \*\*\*\*\*//

end

end"

}

return matlabCode;

# Current Model (Continued)

- Pseudo code of a function call form matlab (string form)
	- $-$  function return types=function 1{

```
float funcPointer= function1 pointer
callLib("cisstLibraryName","interpret",functionPointer, object 
  pointer, args);
```

```
}
```
- Interpret function(function pointer, object pointer, args){ calls function in C on the object using passed
	- arguments

### MATLAB side

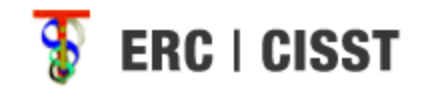

- Load the library
	- [notfound,warnings]loadlibary('lib.dylib')
	- String code =Calllib('lib','wrapper',arguments)
	- evaluate (code)
- Utilizing the object in MATLAB
	- Class is already created from calling C method
	- Simply use as follows:
		- ComponentA.function1();
	- Calls C equivalent, and executes on C side

#### Current Issues

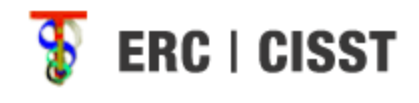

- Because we are using evaluate(String) to create an object
	- When we try to create multiple objects of the same class, we get an error in MATLAB:
		- The class is already defined

### Solutions

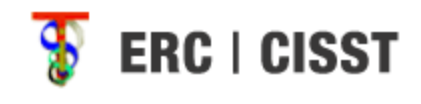

- Add in a separate C script to initialize the object
	- One script for passing class definition to MATLAB
	- One script to check if class def was already passed, if so just call the script to initialize the object
		- Use static types
- Does MATLAB have a class type that can be passed to C?
	- mxArray exists
	- Is there a mxClass or mxStruct to use?

#### Dependencies

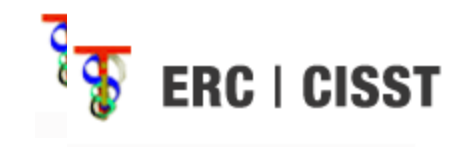

- Find a way to generate 2 instances of same class in MATLAB
	- Error when trying to create 2 instances: class is already defined in matlab, attempts to define twice

### Deliverables

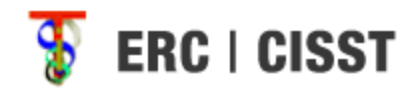

- Minimum:
	- Be able to load a single component without configuration file onto MATLAB
	- Get dynamic loading to work
	- Write basic data conversion methods for native types
- Expected:
	- Utilize CMake to built MATLAB plug-in library
	- Create MATLAB object on the fly with string names
	- Populate MATLAB with component interfaces, names, and commands
	- Conversion methods for vectors and matrices
	- Proper documentation of completed portions
- Maximum
	- Conversion methods for composite types (cisstDataGenerator)
	- Test on multiple machines from MATLAB
	- Try running MATLAB wrapper from command-line
	- Extensive documentation/readme

### Milestones

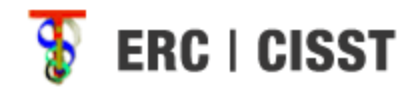

- Explore C/MATLAB interfaces
	- $-$  Complete by: March  $1<sup>st</sup>$
	- Status: in progress
- Dynamic loading working on cisst
	- $-$  Complete by: April 15<sup>th</sup>
- Data Conversion (basic)
	- $-$  Completed April  $6<sup>th</sup>$
- Data Conversion (composite)
	- $-$  Complete by: April  $15<sup>th</sup>$
- Use CMake to build plugin library
	- Completed
- Composite objects and populate MATLABinterface with interface names/components
	- Complete by: May  $10^{th}$
- Documentation:
	- Complete by: May  $10^{th}$

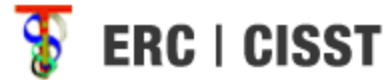

#### **Timeline Deliverables 20-Feb 1-Mar 9-Mar 16-Mar 23-Mar 2-Apr 6-Apr 13-Apr 20-Apr 27-Apr 4-May 10-May Read/understand cisst library Explore MATLAB/C interfaces Call a C method from MATLAB Call MATLAB from C Pass Variables between C/MATLAB Build plugin library Load single componer on MATLAB Conversion of Basic Data Types Conversion of user defined types (cisstDataGenerator) Software Documentation Final Report**

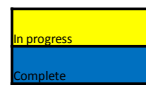

### References

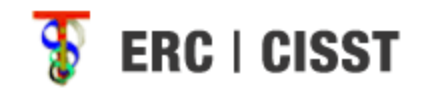

- https://trac.lcsr.jhu.edu/cisst
- https://trac.lcsr.jhu.edu/cisst/wiki/cisstMultiTa skTutorial
- http://www.mathworks.com/support/technotes/1600/1605.html
- http://www.cmake.org/cmake/resources/reso urces.html

#### Thank you Questions?